# GROUPE 6 NIVEAU MOYEN

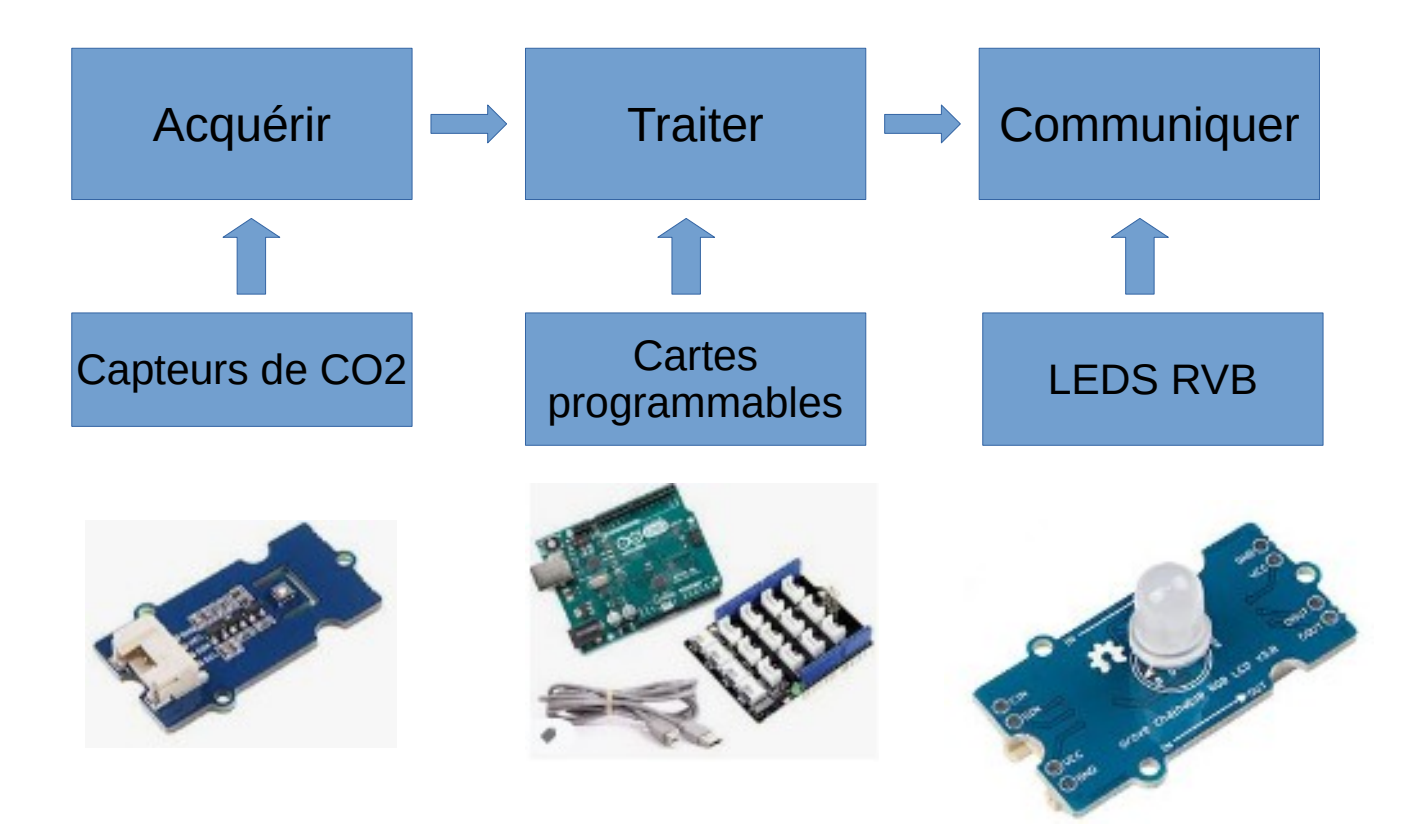

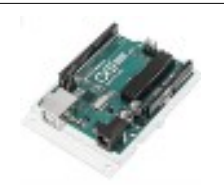

# **COMMENT RÉALISER UN CAPTEUR DE CO2 POUR LA CLASSE DE TECHNOLOGIE ?**

**SÉQUENCE 8 – ACTIVITÉ 3 Par quoi et comment programmer un objet technique ?**

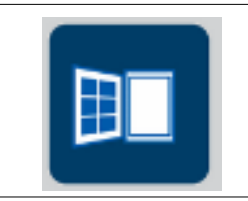

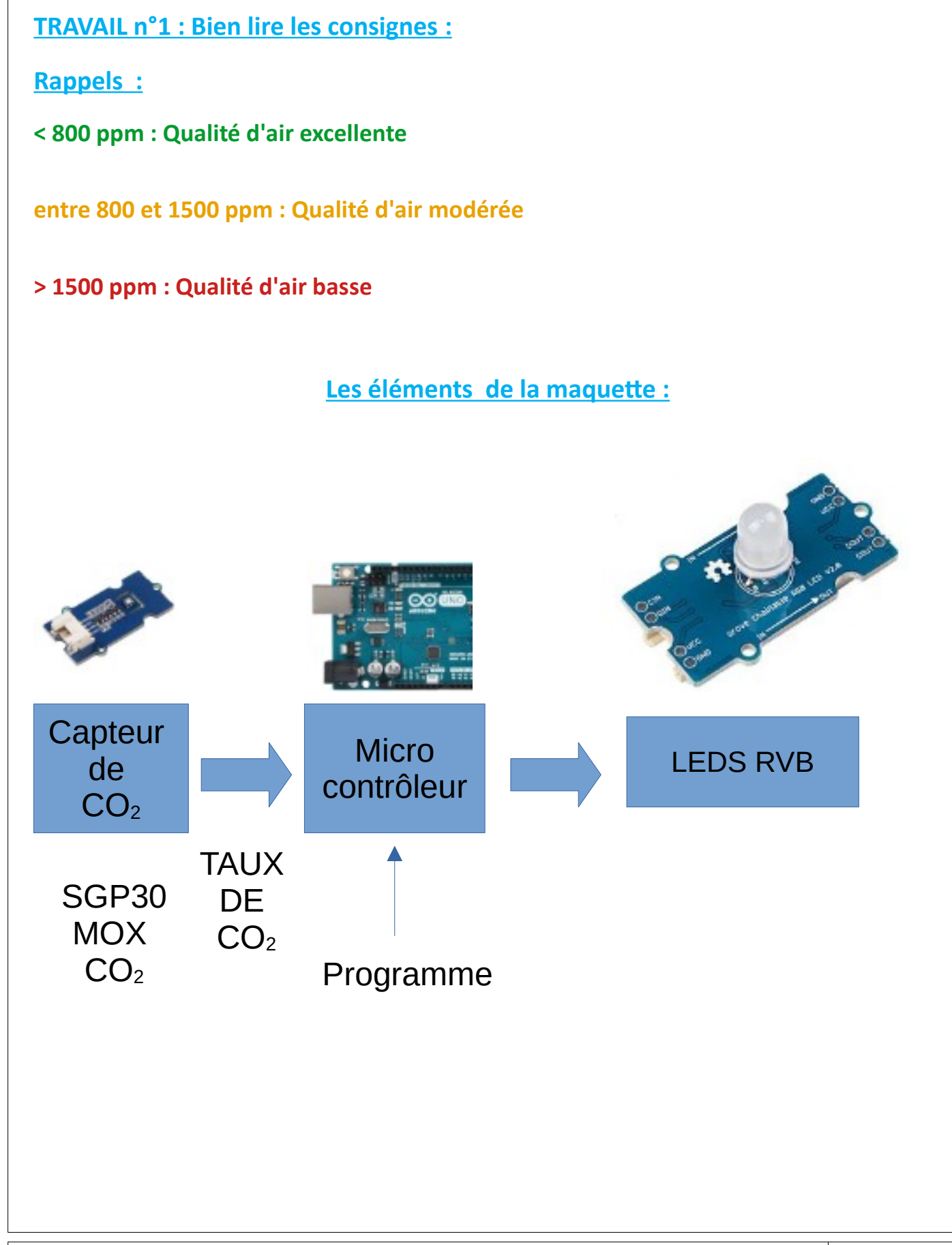

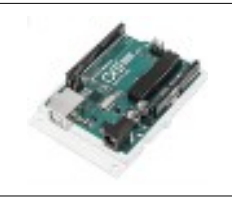

#### **COMMENT RÉALISER UN CAPTEUR DE CO2 POUR LA CLASSE DE TECHNOLOGIE ? SÉQUENCE 8 – ACTIVITÉ 3**

**Par quoi et comment programmer un objet technique ?**

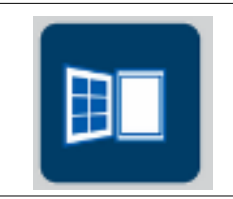

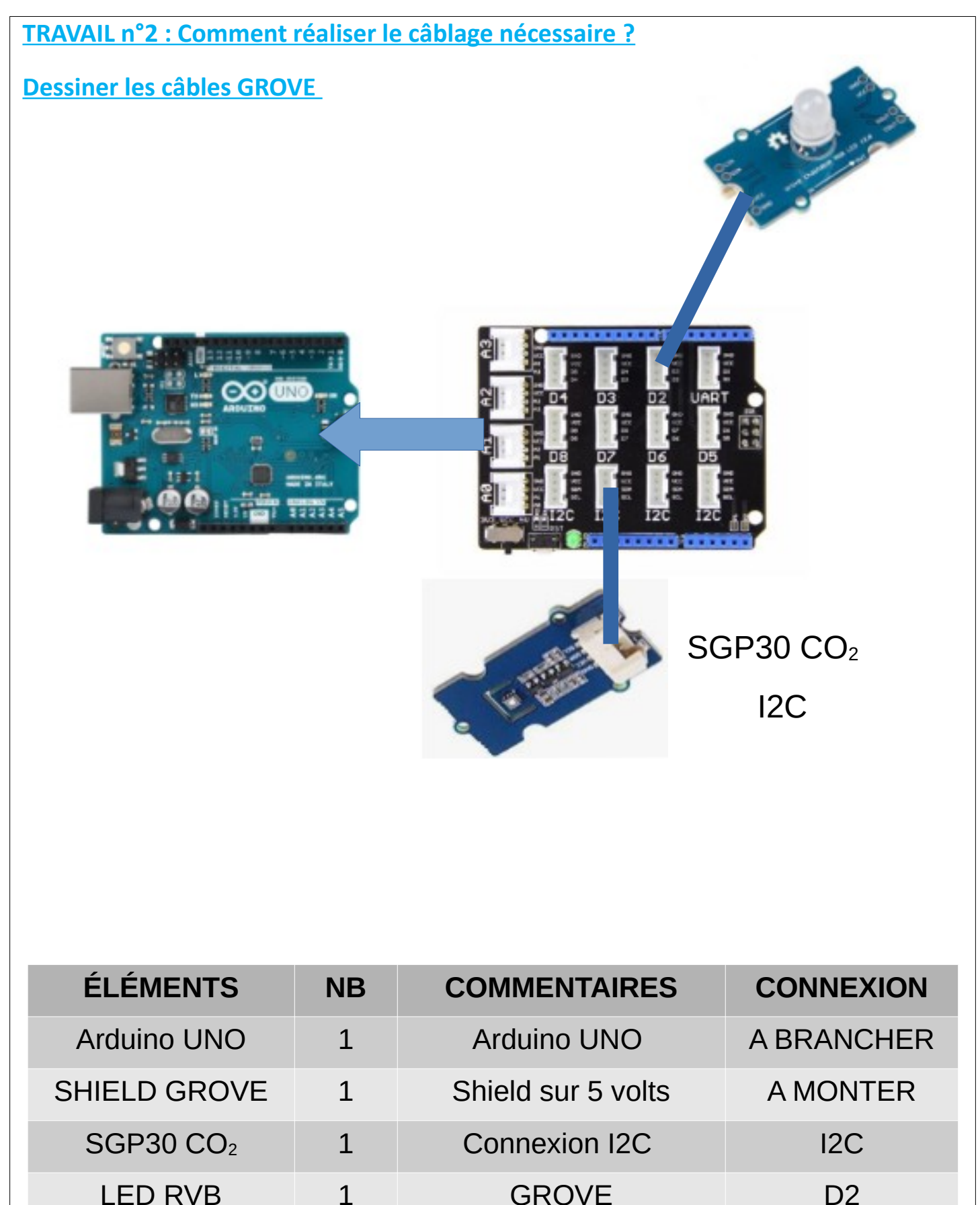

**SÉQUENCE 8 – CLASSE DE 5 EME – PERENNES Philippe – Octobre 2021 Page 2** 

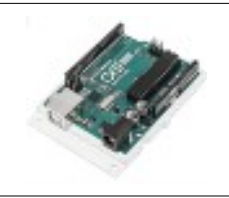

### **COMMENT RÉALISER UN CAPTEUR DE CO2 POUR LA CLASSE DE TECHNOLOGIE ? SÉQUENCE 8 – ACTIVITÉ 3**

**Par quoi et comment programmer un objet technique ?**

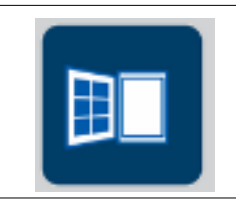

## **TRAVAIL n°2 : Comment réaliser le câblage nécessaire ?**

## **Dessiner les câbles GROVE**

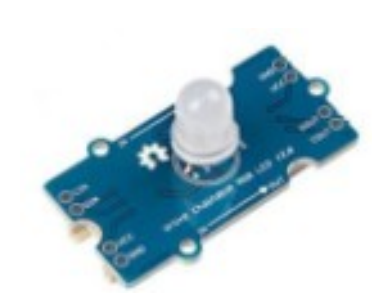

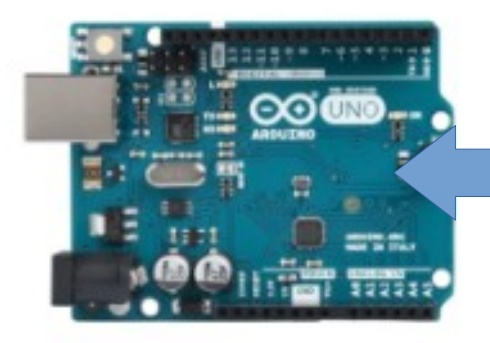

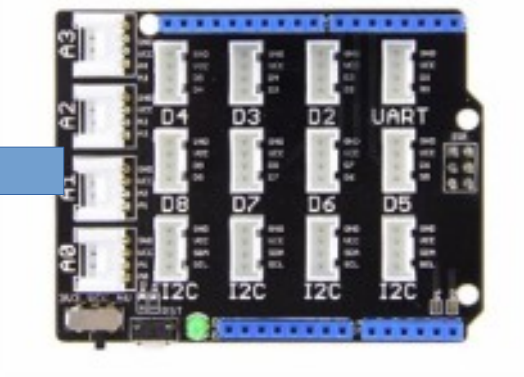

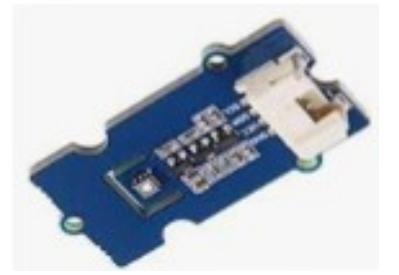

I2C **SGP30 CO<sub>2</sub>** 

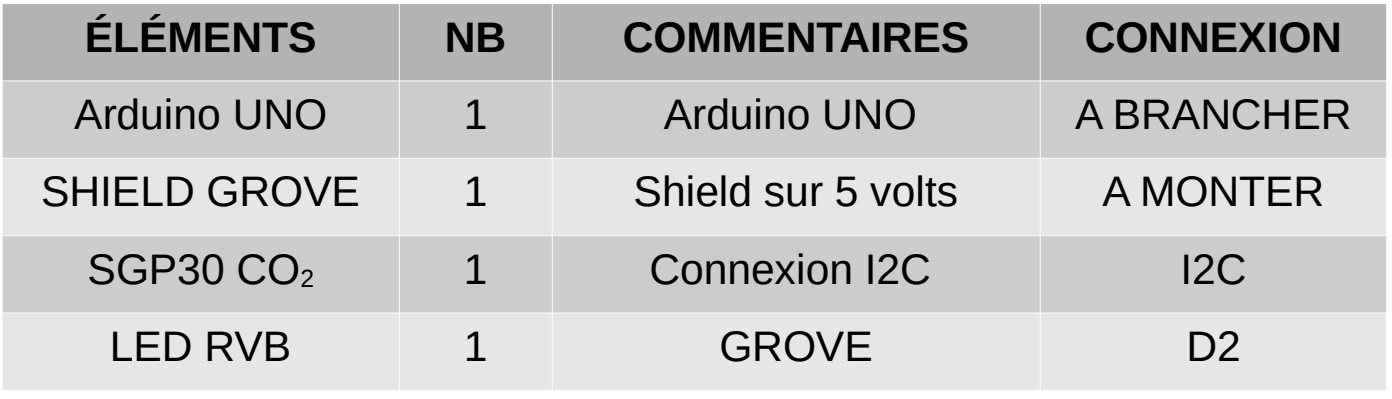

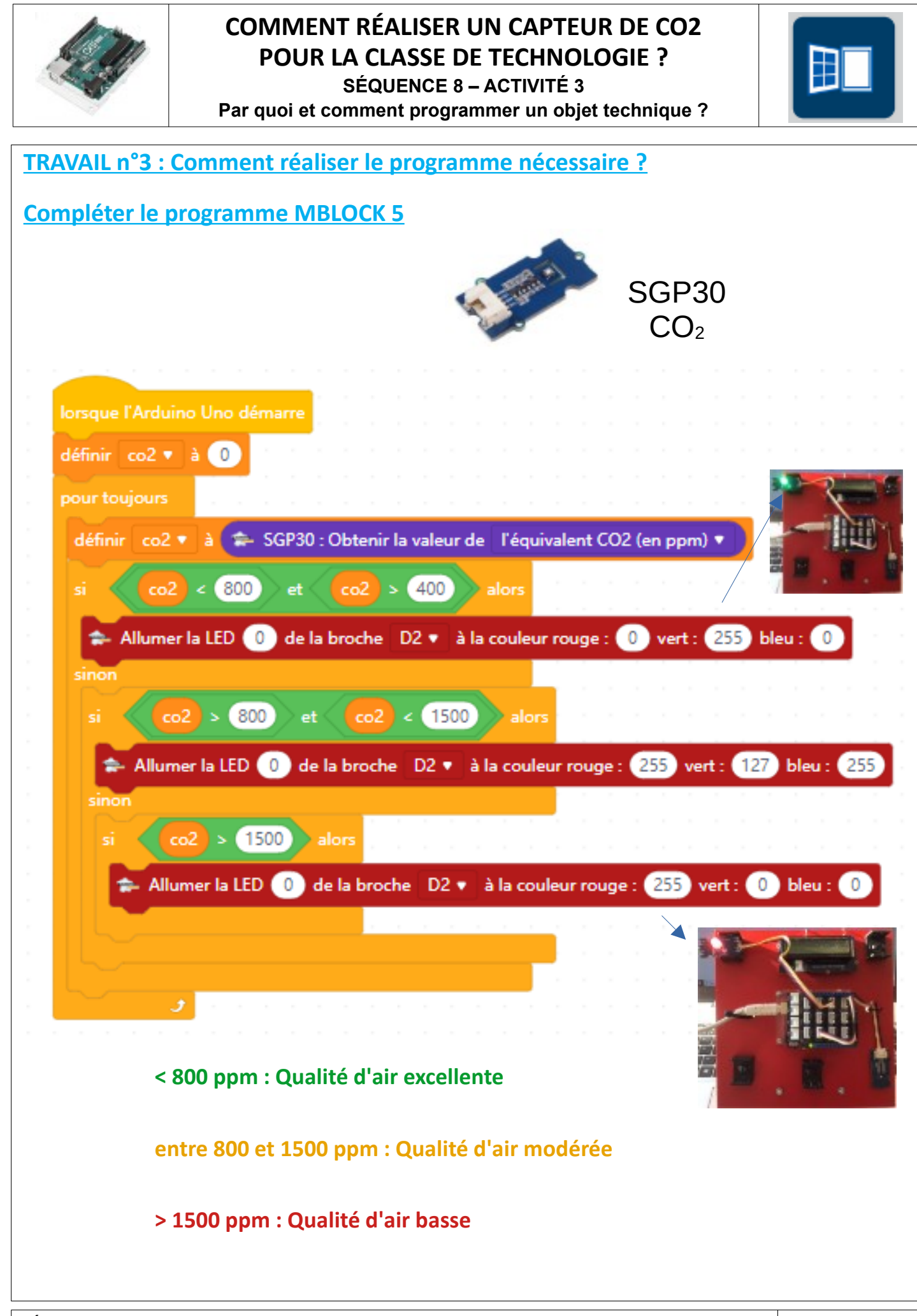

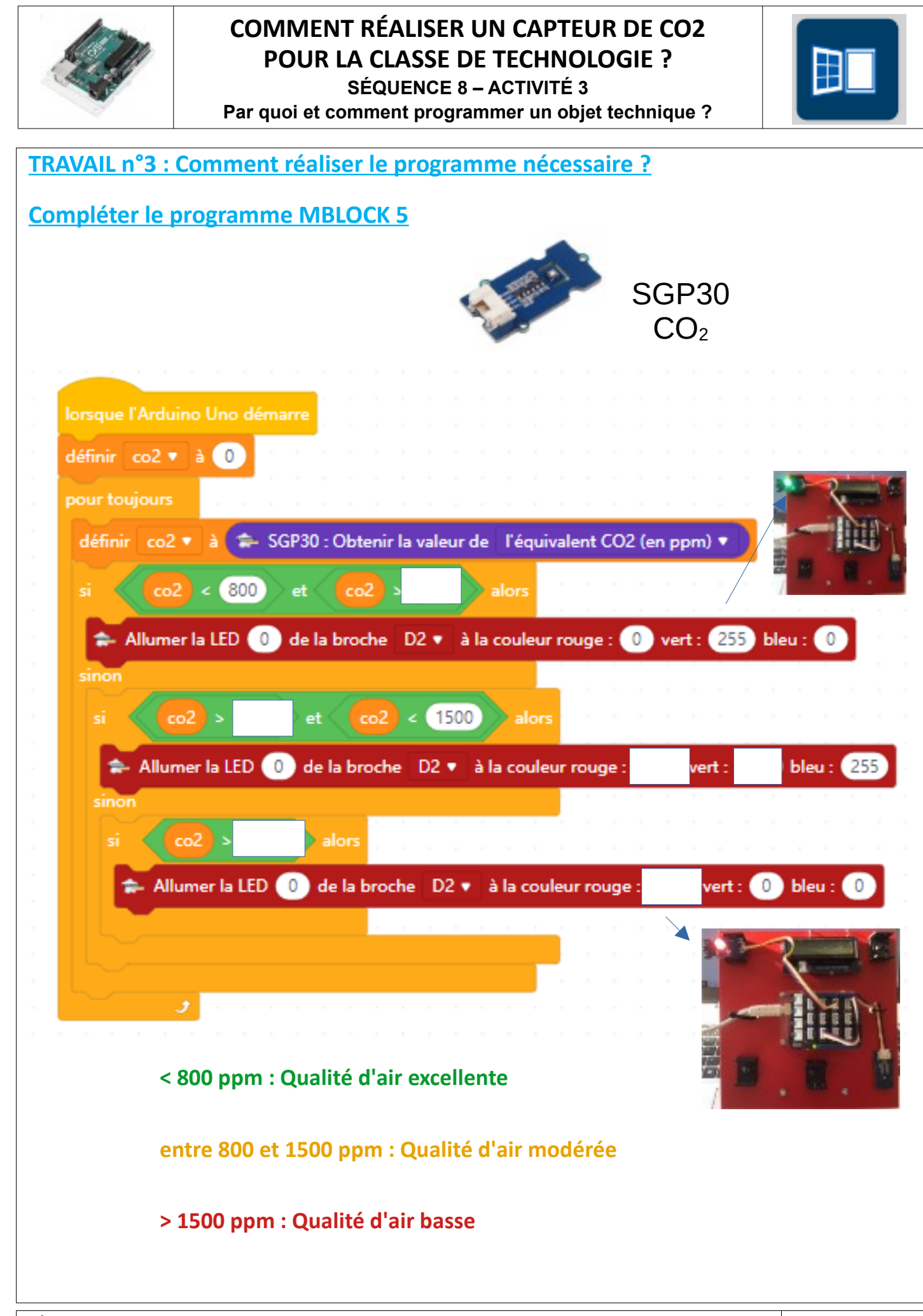

**SÉQUENCE 8 – CLASSE DE 5 EME – PERENNES Philippe – Octobre 2021 Page 3** 

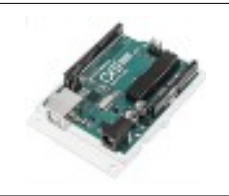

## **COMMENT RÉALISER UN CAPTEUR DE CO2 POUR LA CLASSE DE TECHNOLOGIE ?**

**SÉQUENCE 8 – ACTIVITÉ 3 Par quoi et comment programmer un objet technique ?**

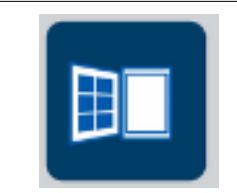

## **Quelques images :**

**Rappels :**

**Norme NF EN 13779**

**< 800 ppm : Qualité d'air excellente**

**entre 800 et 1500 ppm : Qualité d'air modérée**

**> 1500 ppm : Qualité d'air basse**

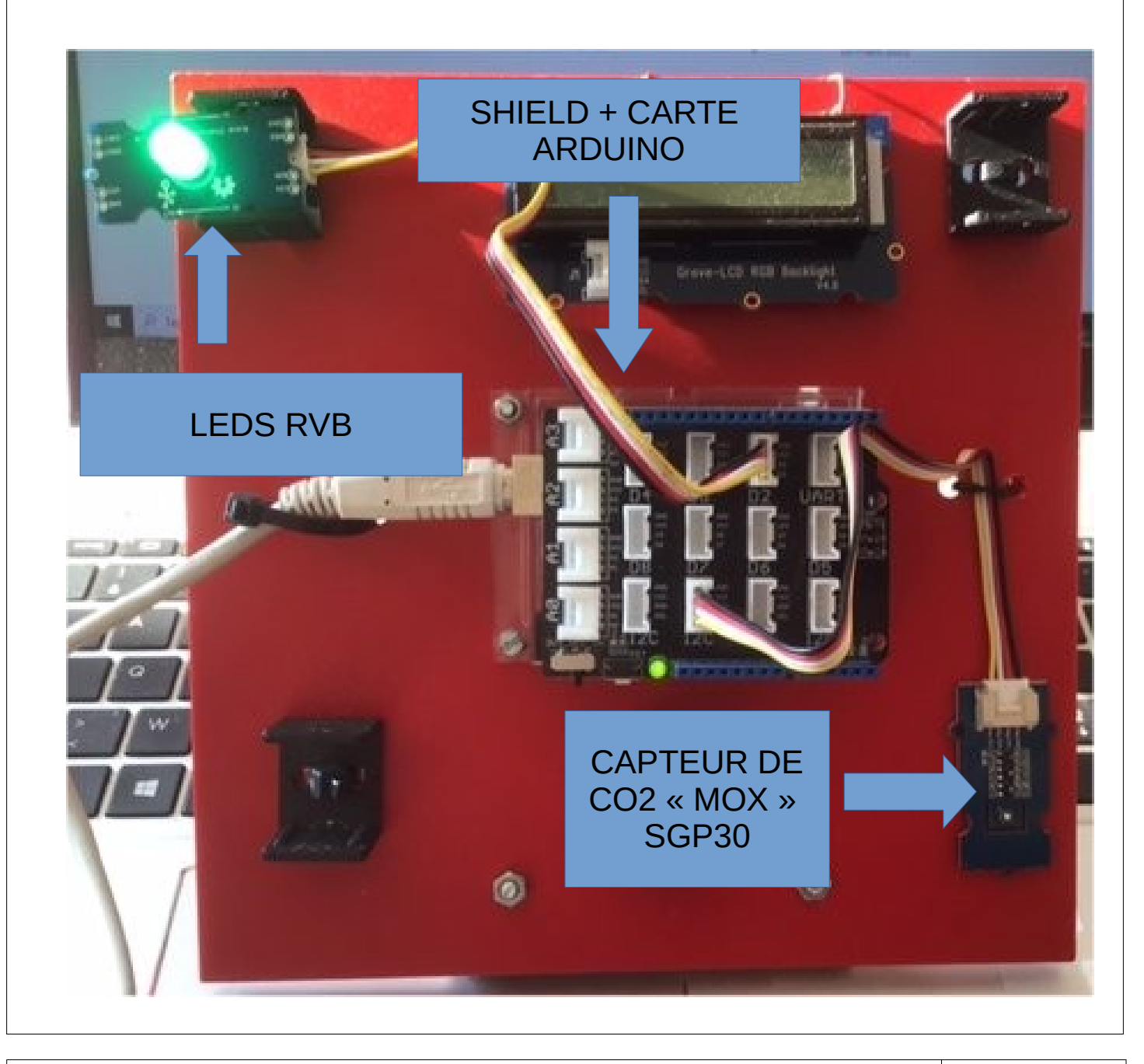